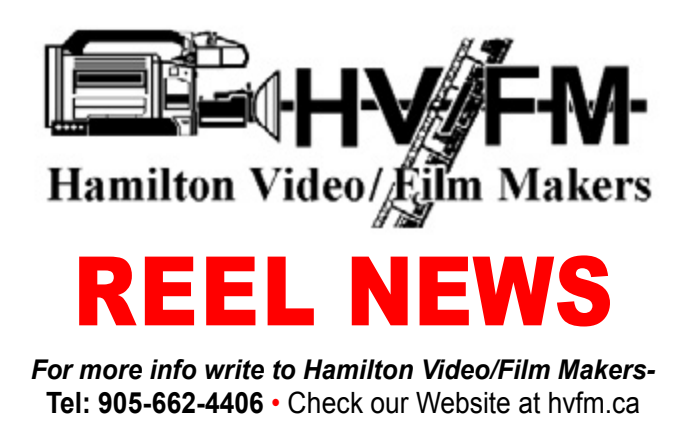

Welcome everyone to another evening of lots of great videos.

The MC for tonight is Paula Cutulle

Upcoming MC's TBA

#### **AGM:**

Jon lead the AGM meeting. Ray Bayliss, Dave Stewart & Paula Cutulle are all acclaimed. There is over \$4,000 in the account. Miro talked briefly about the Facebook group. Apparently the HVFM was dormant for so long it went poof.

## **ANNOUNCEMENTS:**

Any videos you want to submit to the Annual contest has to be done at the May meeting.3 per category. Entry forms will be out soon.

Just a reminder of the videos to do. A one minute video with a twist. One where you trying different colouring of the video. More blues, greens, bleaching.

Also Paula wants your money if you're planning to go to the Flamborough racetrack Sunday, May 26. \$33.00 each.

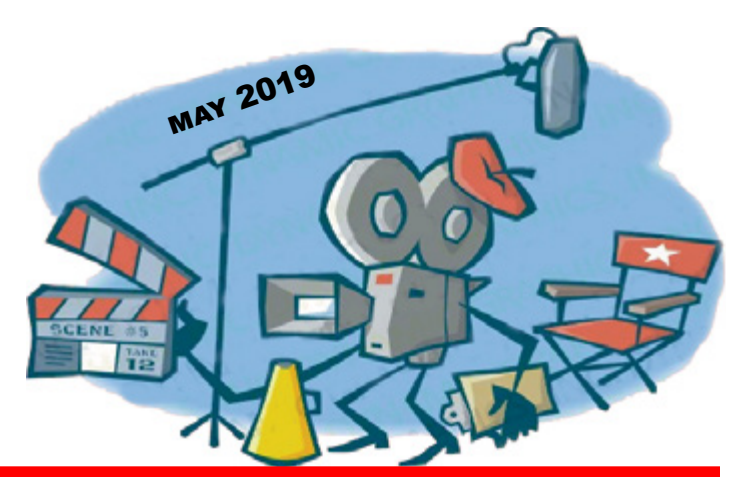

Paula loves the club.

#### **General Films:**

**HVFM** by Harold Cosgrove (2 mins) Harold showed his video again for those that missed it last month using the footage of a German movie and added in his own subtitles to fit the movie. He keeps trying to offend everyone. I think he spelled Ray Bayliss' name right this time.

**Wait Till The Sun Shines** by Nestor Rosa (4 mins)

Mike Downing introduces a singing group the Country Road Quartet as they sing about better weather.

**Harvest Moon** by Dan Baker (4 mins) Dan does a acoustic guitar, ukulele duet with himself covering a Neil Young song.

**Move It** by Miro Kantarsky (3 mins) Miro shows off his skills with a digital scuba diver we'll call Scuba diver Rick and how he achieved this.

Meetings held the 1<sup>st</sup> Thursday every month at the Knights of Columbus – 222 Queenston Rd., Hamilton Videomaking Basics – 7:00 p.m., • Regular Meeting – 7:30 p.m. **Fort Henry** by Harold Cosgrove (10 mins) Harold shows us a marching band at the old Fort Henry playing several songs. They give us demonstrations on gun battles. Cannons are eventually brought in. The bugle is played at the end during the lowering of the flag.

**This Week In The City** by Ben Leonetti (6 mins)

A preview that shows us the many issues in the city as Anne reports them. Ben talked briefly about some of the stuff he has personally experienced.

## **COFFEE BREAK**

The coffee break brought a lot of interesting conversation, great snacks and good coffee and tea. Let's all thank Paula for her wonderful work in providing the goodies, coffee and tea for our meetings. Nestor Rosa won the 50/50 draw. Once again Jon Soyka...did not.

**With A Little Help From My Friends** by Dan Baker (3 mins)

If you thought Dan was beside himself in the last video. He really is this time. He covers the Beatle song and keeps in perfect harmony.

## **This, That & This Again** by John Cook (13 mins)

This: John starts off talking about time travel. He talks about inventions and when they were created and how fast they were created. That: Buying cleats to walk on ice.

This again: How fast computers need to be to render 4k. Well here we go. buckle up everyone. We're going for a ride.

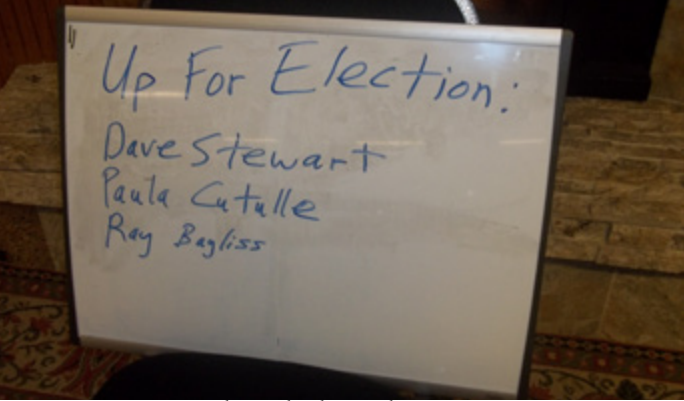

*Stuck with these three again*

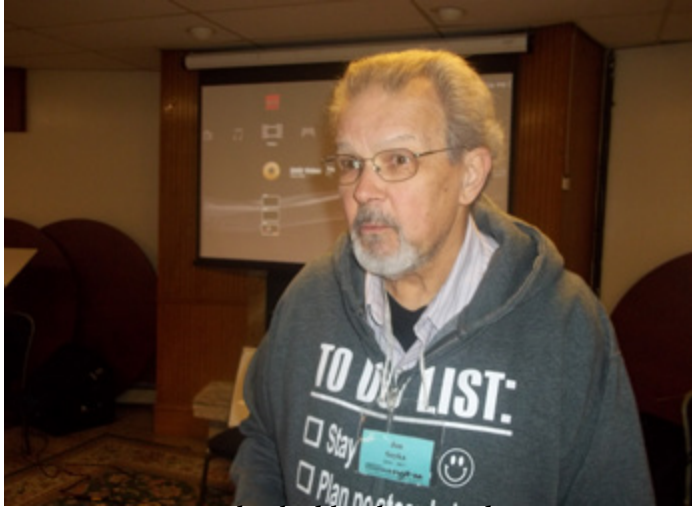

*Jon is shocked by the attendance*

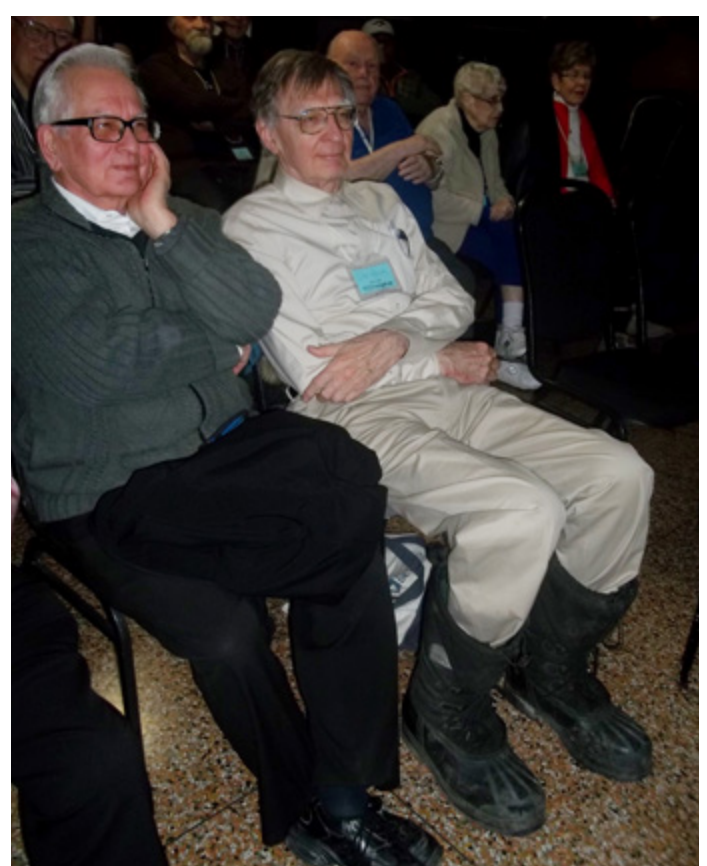

*They almost matched, but John couldn't cross his boots.*

Windows Experience <CR> " for Windows Vista 7, & 8 and "WinSAT formal <CR>" for Windows 8.1 and 10, using Windows Explorer to open C:\Windows\Performance\WinSAT\Data-Store and double click on the latest file there.

 One can think of the rendering process as a car assembly line with each worker (piece of PC hardware) doing a task. The line can only advance at the speed of the slowest worker.

Windows Experience - Benchmark Speed ratings for HD Rendering

# RENDERING SPEED

Operation Mainly Done By

- 1. Camcorder file to RAM Drive
- 2. decompress (CPU & RAM), (GPU & RAM)
- 3. Edit RAW file (CPU & RAM), (GPU & RAM)
- 4. Compress file (CPU & RAM), (GPU & RAM)
- 5. Video output file to drive Drive

 Rendering is done one chunk at a time (depending on size of RAMs for CPU and GPU). The fastest hardware needs to wait for the slowest hardware to finish before processing the next chunk. So the slowest hardware determines the speed of rendering.

 When configuring a PC, the choice of CPU determines the optimum choice of the rest of the hardware to fully utilize the speed of the CPU. Overspending on the rest of the hardware will not improve rendering speed. You should have your video files on your fastest drive(s) when rendering.

To Access Windows Experience in Windows Vista, 7 and 8:

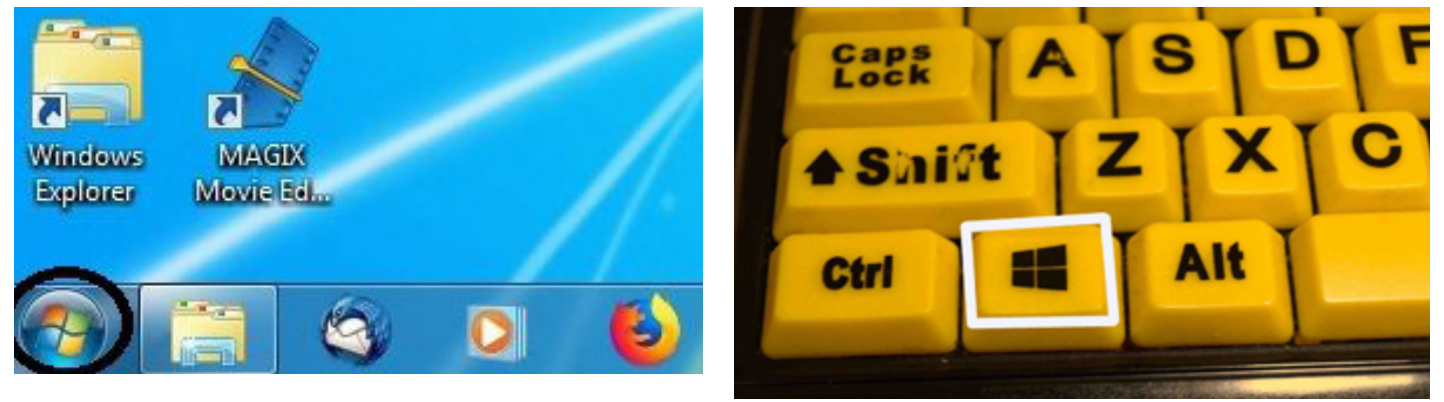

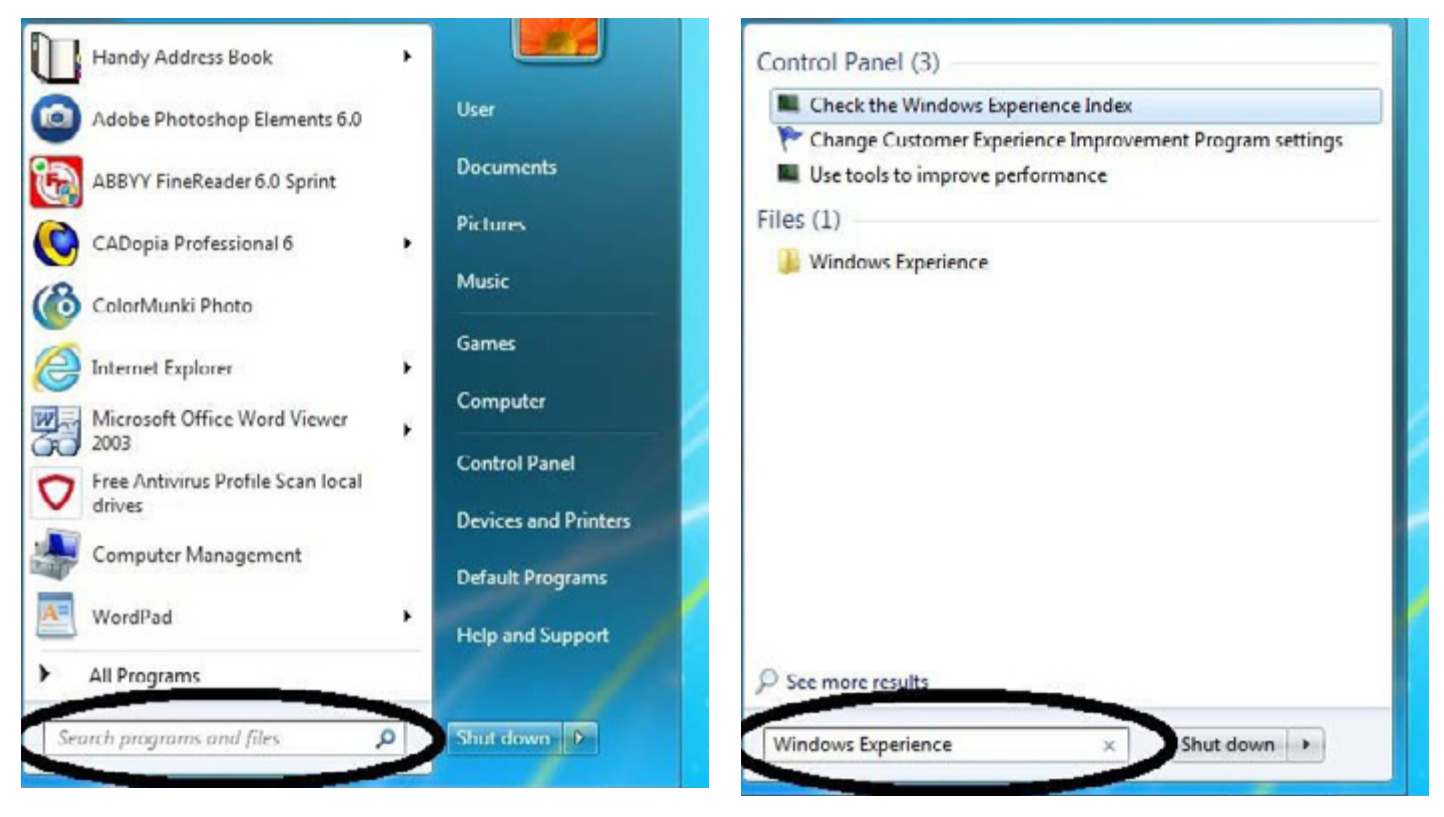

4. When the black window disappears, using Windows Explorer, open:

C:\Windows\Performance\WinSAT\DataStore. (You only have to remember C:\Windows\Performance, as WinSAT and DataStore are the only file folders there.)

5. Double click on the latest dated file which is named with a date & time followed by Formal. Assessment (Recent).WinSAT.xml containing the same data as Windows Experience. This is PC 2(c) in the samples below:

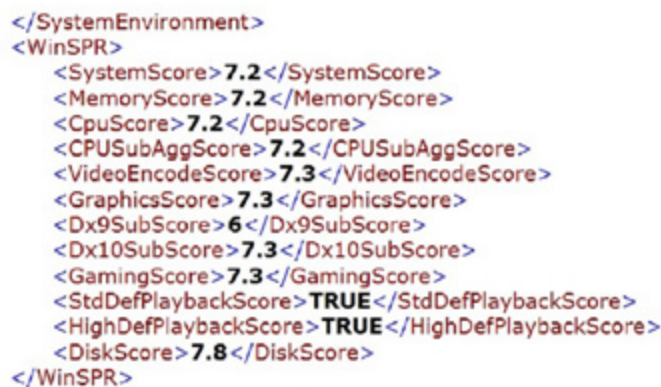

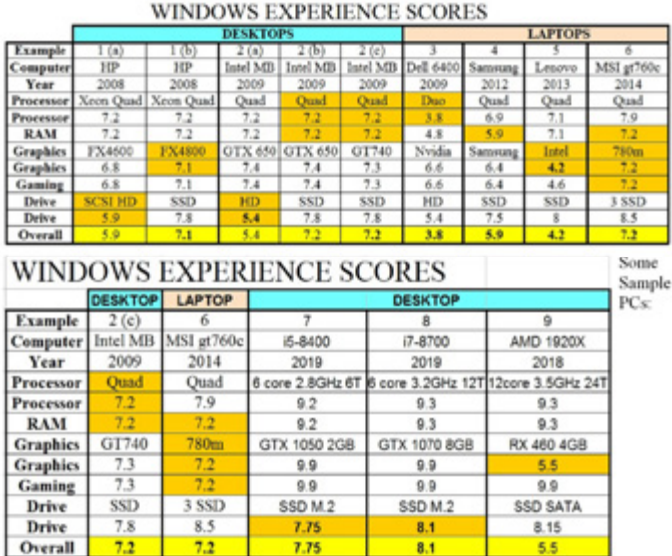

7.75

 $8.1$ 

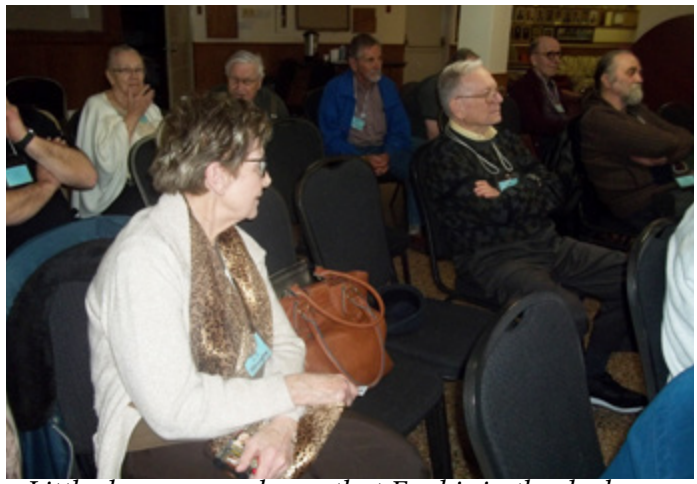

*Little does anyone know that Fred is in the doghouse again.*

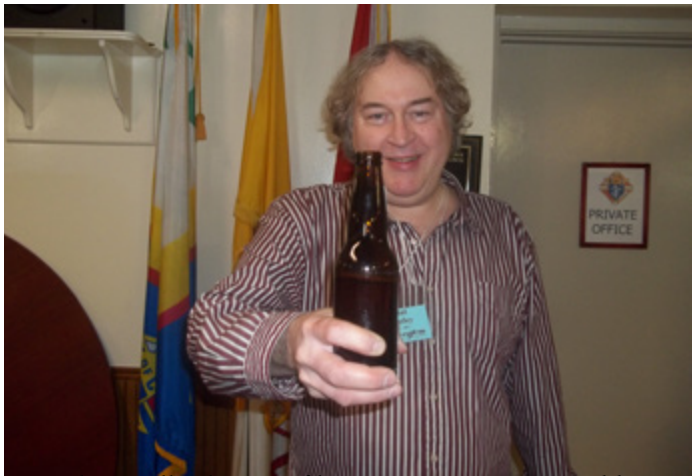

*Paul proudly shows off his no name Doug Ford beer.*

See every one next month. Same bat time, same bat channel

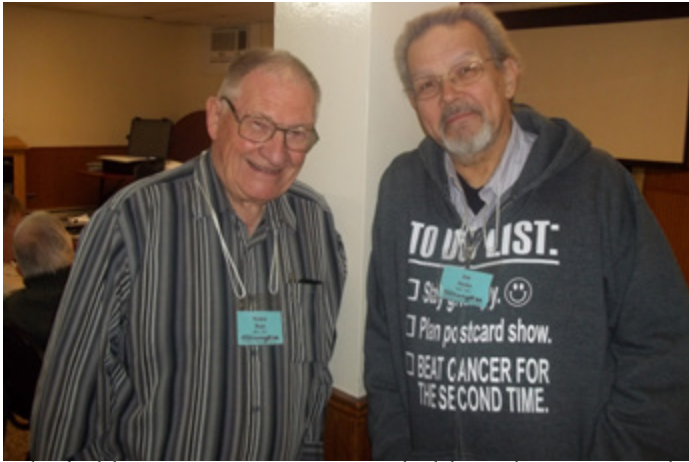

*The bobbsy twins Nestor & Jon hold up the post together.*

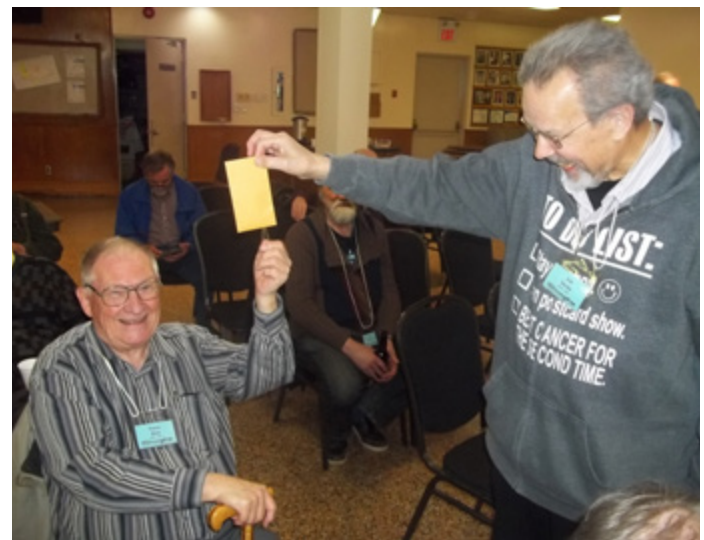

*Jon congratulates Nestor on winning the 50/50 draw... reluctantly. We're not sure if Nestor ever got the money.*

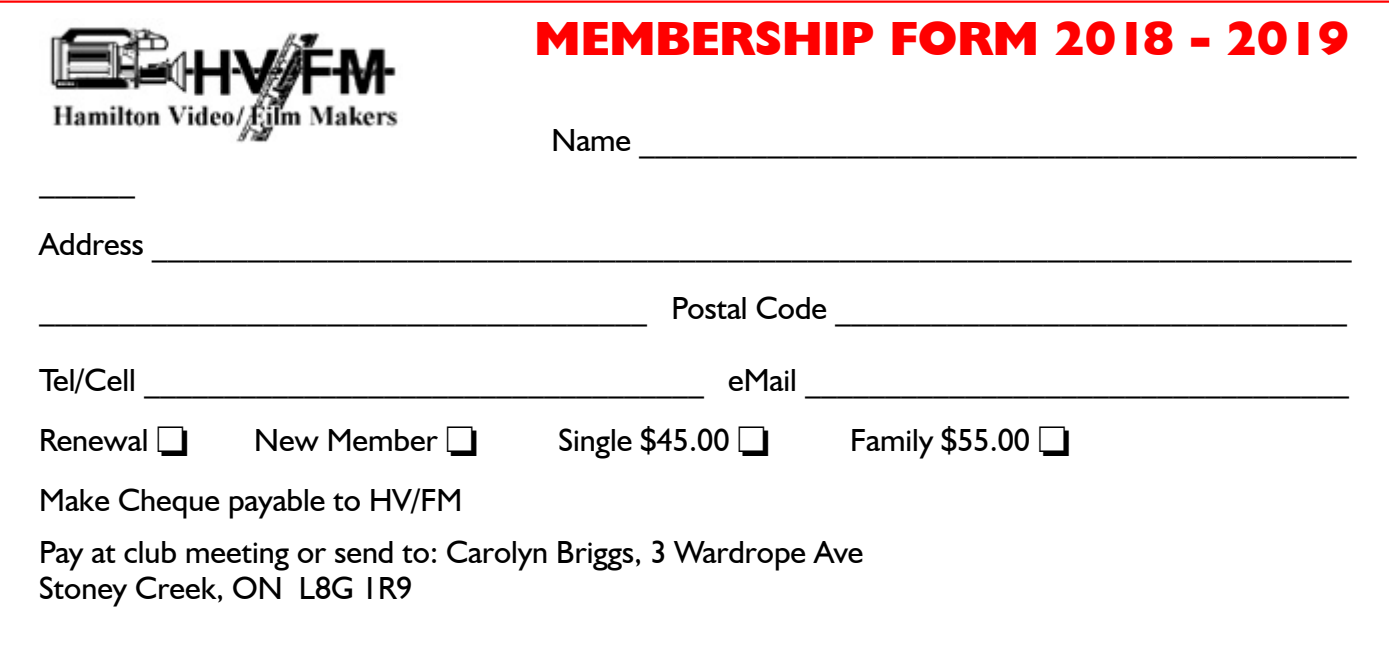